PDS Data review

DATA package: nasa:pds:gbo-palomar:pharo-pluto Reviewer: Xiao-Duan Zou (Planetary Science Institute)

Date: June 30 2021

1. Dateset:

Format: PDS4Version: 1.0

 Overview: Pluto's Opposition Surge during 2018 and 2019, v1.0. RAW Data was taken with the 5 m Hale telescope using the Palomar High Angular Resolution Observer adaptive optics system at Palomar Observatory. This data set contains raw image files of the Pluto-Charon system, associated dark frames, flat fields and standard stars in FITS format.

## 2. Documents:

- Only one description with XML label and a paper under revision, which is not attached.
- Value of the images are not explained.
- All the observation sequences or targets are not documented
- Need definition for understanding the cards and values in header
- The image label is not sufficient to understand the fits file

## 3. Images:

- 129 image
- 1024 x 1024
- What are the values? Why all negative in some images? image ph0001.fit

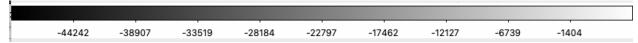

Read the XML label by python tool: pds4\_tools.read and pds4\_tools.view

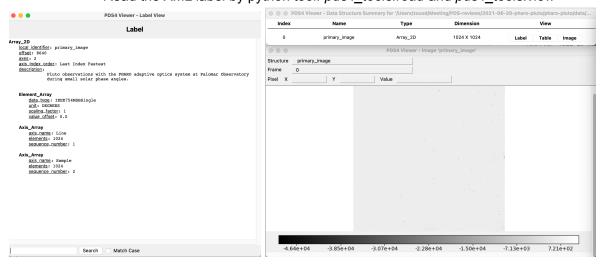

## Readable by DS9

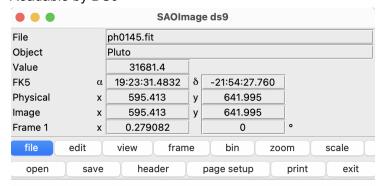

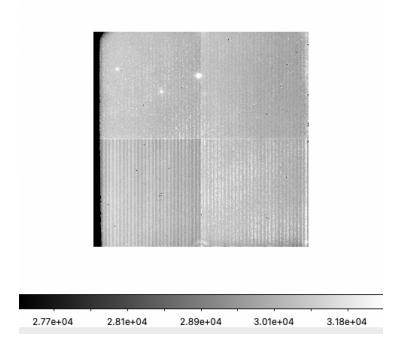

- Readable by astropy.os.fits
   No. Name Ver Type Cards Dimensions Format
   0 PRIMARY 1 PrimaryHDU 84 (1024, 1024) float32
- Header information: no related documentation

SIMPLE = T / conforms to FITS standard

BITPIX = -32 / array data type

NAXIS = 2 / number of array dimensions

NAXIS1 = 1024 NAXIS2 = 1024

COMMENT FITS (Flexible Image Transport System) format is defined in 'Astronomy COMMENT and Astrophysics', volume 376, page 359; bibcode: 2001A&A...376..359H

OBJECT = 'Pluto '

ORIGIN = 'Cornell-IR'

```
DATE-OBS= '2018-07-31'
                          / UTC from LINUX
TIME-OBS= '07:02:40'
                        / UTC from LINUX
OBSERVER= 'Buratti, Kramer'
INSTRUME= 'PHARO'
TELESCOP= 'Hale 200-inch'
RIOTTF = '%2u, %3d sec'
                         / RIOPCI FPGA Program File
PHAROTTF= '%2u, %3d sec'
                           / PHARO FPGA Program File
WRITEMOD=
                      2 / 0=ALL,1=END,2=DIF,3=SUB
                      0
STARTROW=
STARTCOL=
T SCAN =
                  80712 / Detector total scan time (msec)
T INT =
                79296 / Detector integration time (msec)
T EFF =
                79296 / Effective integration time (msec)
T FRAME =
                   1316 / Frame clocking time
                   100 / Pause time between frames
T FRGAP =
T SHUTOP=
                     0 / Shutter open time
NENDPTFR=
                     1 / N End Pt. Frames
NPAUSEFR=
                     55 / N Pause Frames
SLIT = '40" Field'
                    / Stepper mech names
LYOT = 'Std Cross'
FILTER = 'K
GRISM = 'Open '
SHUTTER = 'Open
CAROUSEL= '40 mas '
SLITPOS =
                    7 / Stepper mech positions
LYOTPOS =
                    3
FILTPOS =
                   4
GRISPOS =
                    3
SHUTPOS =
                     2
CAROPOS =
                     1
SLITSTEP=
                  2400 / Stepper mech step numbers
LYOTSTEP=
                    793
                  1200
FILTSTEP=
GRISSTEP=
                    800
SHUTSTEP=
                     56
CAROSTEP=
TIME TCS= '07:00:10.6'
                         / UTC FROM TCS
WCSAXES =
                     2 / WCS AXES
RADECSYS= 'ICRS '
                        / SYSTEM OF REF. COORD
EQUINOX =
                  2000. / EQUINOX OF REF. COORD
CTYPE1 = 'RA---TAN'
                        / AXIS TYPE
CTYPE2 = 'DEC--TAN'
                        / AXIS TYPE
CUNIT1 = 'DEGREES'
                         / PHYSICAL UNITS
CUNIT2 = 'DEGREES'
                         / PHYSICAL UNITS
CRPIX1 =
                  430 / REFERENCE PIXEL IN X
CRPIX2 =
                  430 / REFERENCE PIXEL IN Y
```

```
CD1_1 = 1.111092E-05 / ROTATION MATRIX
CD2 1 =
           4.243604E-08 / ROTATION MATRIX
CD1_2 =
           -4.243604E-08 / ROTATION MATRIX
CD2_2 = 1.111092E-05 / ROTATION MATRIX
LONPOLE =
                 180. / LONG OF POLE
CRVAL1 =
              290.8792 / R.A.
CRVAL2 =
             -21.91008 / DEC.
HOURANGL=
                5.877917 / HOUR ANGLE
RA_OFFS = -0.002240181 / R.A. OFFSET
DEC_OFFS=
            0.000867152 / DEC. OFFSET
RA RATE = -2.638889E-07 / R.A. RATE (DEGREES/HOUR)
DEC_RATE= -5.787037E-08 / DEC. RATE (DEGREES/HOUR)
AIR MASS=
               1.762591
CR_ANGLE=
               -219.7812
FOCUS_MM=
                 51.97
TUBEL MM=
                  0.
WFS DELX=
                  0. / Offset WFS to PHARO (arcsec)
WFS_DELY=
                 0. / FSM SERVO GAINS
FSM IGN =
FSM PGN =
                 0.
                 0. / DM SERVO GAINS
DM IGN =
DM_PGN =
                 0.
FSM_ON =
                 Т
DM ON =
                 Т
FSM_RATE=
                  0 / WFS FRAMES PER FSM UPDATE
WFS_RATE=
                  0 / HZ
LOG DATA=
                  0 / BINARY ENCODED
RECONST = '
```

0. / AO QUALITY MEASURE

AO\_QUAL =

## Where "object" is empty value:

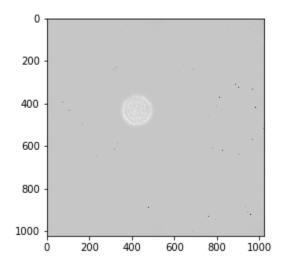

ph0026.fit